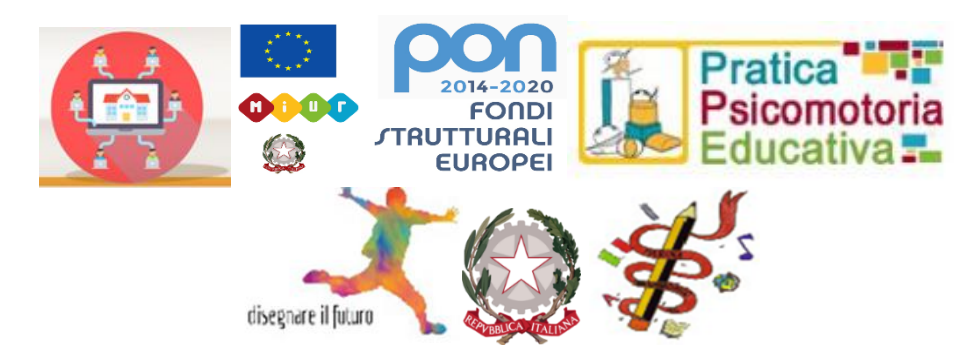

**ISTITUTO COMPRENSIVO MONTEMARCIANO\_MARINA** Via G.Marotti 26, 60018 MONTEMARCIANO (AN) tel. 071915239-fax 071915050 e-mail[: anic82300t@istruzione.it,](mailto:anic82300t@istruzione.it) pec: [anic82300t@pec.istruzione.it](mailto:anic82300t@pec.istruzione.it) c.f. 93084480420, codice univoco dell'Ufficio UFUQEM

[www.icmontemarciano.edu.it](http://www.icmontemarciano.edu.it/)

# **REGOLAMENTO UTILIZZO GSUITE FOR EDUCATION**

**Approvato dal Consiglio di Istituto con DELIBERA n. 18 del 12 aprile 2022**

### **Art. 1 – Definizioni**

*Istituto*: Istituto Comprensivo Montemarciano, via G. Marotti 26, Montemarciano (AN)

*Amministratore di sistema*: il responsabile incaricato dal Dirigente Scolastico per l'amministrazione del servizio.

*Servizio*: servizio "Google Workspace", messo a disposizione dalla scuola.

*Fornitore*: Google Inc. con sede in 1600 Amphitheatre Parkway Mountain View, CA 94043.

*Utente*: colui che utilizza un account del servizio.

Account: insieme di funzionalità, applicativi, strumenti e contenuti attribuiti ad un nome utente con le credenziali di accesso.

## **Art. 2 – Natura e finalità̀del servizio** supporto

a. L'Istituto comprensivo di Montemarciano ha attivato per tutti gli ordini di scuola la piattaforma Google Suite come supporto alla didattica, utilizzabile sia durante l'anno scolastico come alla didattica tradizionale, in presenza e a distanza (Didattica Digitale Integrata), sia durante eventuali periodi in cui si rendesse necessario lo svolgimento delle attività didattiche a distanza (Didattica a Distanza). Le attività in piattaforma si dividono, secondo i tempi di erogazione e fruizione del servizio, in ATTIVITÀ SINCRONE (fruizione nello stesso momento di erogazione) e ATTIVITÀ ASINCRONE (fruizione in un momento successivo)

- b. Il presente regolamento, pubblicato sul sito web d'istituto [\(www.icmontemarciano.edu.it\)](https://icmontemarciano.edu.it/), ne disciplina l'uso e ha lo scopo di fornire indicazioni a docenti, studenti, genitori al fine di uniformare le azioni e le prassi organizzative necessarie per razionalizzare, sistematizzare, ottimizzare entro una cornice pedagogicodidattica condivisa le modalità di apprendimento digitali di cui sopra.
- c. Il regolamento si applica a tutti gli utenti che sono titolari di un account con dominio @icmontemarciano.edu.it (docenti, studenti e personale A.T.A.) e la sua accettazione è condizione necessaria per l'attivazione e l'utilizzo dell'account.
- d. Il servizio consiste nell'accesso agli applicativi di "Google Suite" del fornitore:
	- una casella di posta elettronica
	- servizi aggiuntivi di G Suite (Google Drive, Google Classroom, google Meet, Documenti Google, Moduli Google, Fogli Google e tutti gli applicativi resi disponibili dal Fornitore) senza la necessità di procedere ad alcuna installazione per la loro funzionalità̀ .
- e. Gli account devono essere usati esclusivamente come supporto alla didattica, compresi i progetti attivati dall'Istituto, e alle comunicazioni scolastiche; l'utilizzo degli account da parte degli studenti resta comunque sotto la tutela e la responsabilità dei genitori o tutori.

# **Art. 3 – Attività Sincrone (docenti)**

- a. Tra le attività̀sincrone si elencano, in modo non esaustivo, le seguenti attività̀:
	- video-lezione attraverso l'applicativo Google Meet con tutta la classe;
	- attività̀svolte su strumenti sincroni connessi ai libri di testo in adozione, percorsi di verifica (interrogazioni, discussioni, presentazioni, somministrazione di questionari o svolgimento di testi, ecc.) con conseguente valutazione;
	- eventuali corsi di recupero che il docente potrà̀ realizzare al pomeriggio in video conferenza: si tratta infatti di attività̀rivolta ad un gruppo ristretto di studenti e non all'intero gruppo classe;
	- le videolezioni in diretta, intese come sessioni di comunicazione interattiva audiovideo in tempo reale, comprendenti anche la verifica orale degli apprendimenti;
	- lo svolgimento di compiti quali la realizzazione di elaborati digitali o la risposta a test con il monitoraggio in tempo reale da parte dell'insegnante.
- b. A discrezione del docente è possibile la registrazione di una video lezione o una sintesi tramite slide affinché́ la stessa sia disponibile in modalità̀asincrona agli studenti assenti.
- c. Queste attività̀ , per evitare sovrapposizioni e incomprensioni, sono calendarizzate dai singoli consigli di Intersezione o di Classe e si svolgono preferibilmente durante l'orario curricolare dei docenti per evitare sovrapposizioni ed eccessiva organizzazione da parte delle famiglie.
- d. Non è necessario che a tutte le ore dell'orario del docente corrisponda un'attività̀ sincrona. Ciò̀dipende dalla scelta e dalla possibilità̀tecnica del docente, delle famiglie e degli studenti. Il docente deve comunicare il prima possibile il proprio piano di attività̀ sincrone alla classe di riferimento utilizzando l'agenda del registro elettronico. Le attività̀ sincrone vanno utilizzate e programmate con criterio anche al fine di evitare che lo studente passi troppo tempo davanti ad un monitor.
- e. La scansione dell'attività̀potrebbe svolgersi a fasi:
	- Fase 1: sincrona: L'insegnante condivide un metodo, prepara un lavoro, spiega e fornisce le consegne.
	- Fase 2: asincrona: lo studente prepara e approfondisce
	- Fase 3: sincrona: L'insegnante restituisce il lavoro, anche a piccoli gruppi o singolarmente con eventuale valutazione

## **Art. 4 – Attività Sincrone (studenti)**

- a. Gli studenti si impegnano a frequentare le lezioni sincrone in modo responsabile evitando scambi di persona, introduzione di persone non ammesse alla lezione, registrazione delle lezioni anche attraverso l'utilizzo di applicazioni esterne alla piattaforma e diffusione della stessa. È prevista una sanzione disciplinare per tali comportamenti. Attraverso la Didattica a Distanza o la Didattica Digitale Integrata nessuno viene lasciato indietro; è necessaria serietà**:** si tratta di un'opportunità per lavorare in gruppo anche da remoto, una competenza vincente per il futuro.
- b. La partecipazione alle attività̀sincrone è soggetta alle stesse regole che determinano la buona convivenza in classe:
	- si rispettano gli orari indicati dal docente (non si entra e si esce dalla chat a piacere e non si va via a piacere se non è proprio necessario);
	- si accende la webcam: la presenza è importante.
	- si silenzia il microfono e si usa la chat per comunicare, quando non indicato diversamente dal docente;
- si partecipa aspettando il proprio turno, si riattiva il microfono se si è autorizzati dal docente;
- si rispetta la privacy: è severamente vietato diffondere foto o registrazioni;
- è vietato registrare le lezioni anche attraverso l'uso di applicazioni esterne alla piattaforma delle lezioni on line;
- ci si fa trovare in luoghi e atteggiamenti che possano sviluppare un contesto didattico adeguato;
- si indossa abbigliamento adeguato: la stanza è l'aula; se possibile, si sta in una stanza isolata dal resto della famiglia;
- si evitano collegamenti in movimento mentre si fanno altre cose;
- si evita di fare collegamenti in gruppo (se non autorizzati dai docenti);
- si evita di pranzare o fare colazione o altro durante la lezione e si utilizzano invece le "finestre" pause presenti tra le lezioni per fare merenda, pause ecc.;
- si svolge l'attività̀dando sempre al docente la possibilità̀di vedere e/o sentire (su richiesta del docente);
- -

# **Art. 5 – Attività Asincrone**

- a. Sono asincrone tutte le attività̀che prevedono la consegna agli studenti di compiti e di materiali per il loro svolgimento:
	- l'attività di approfondimento individuale o di gruppo con l'ausilio di materiale didattico digitale fornito o indicato dall'insegnante;
	- la visione di videolezioni, documentari o altro materiale video predisposto o indicato dall'insegnante;
	- esercitazioni, risoluzione di problemi, produzione di relazioni e rielaborazioni in forma scritta/multimediale o realizzazione di artefatti digitali nell'ambito di un project work.
- b. L'impegno per studente di tutte queste attività̀ va commisurato al peso della propria disciplina entro il monte ore complessivo della classe in questione.
- c. Per ogni ora settimanale della propria disciplina sono previsti come impegno di lavoro richiesto circa 20/30 minuti. Se le ore (o alcune di queste) non sono state svolte in modalità̀ sincrona, l'impegno richiesto deve considerare anche le ore non svolte in modalità̀sincrona.

#### **Art. 6 - Utilizzo di CLASSROOM**

- a. Google Classroom è l'aula condivisa in cloud di Google riservata alle scuole. Essa consente a studenti e docenti di comunicare in maniera agevole e immediata. Con Google Classroom si può:
	- comunicare con i propri docenti/studenti;
	- visualizzare i compiti;
	- svolgere i compiti assegnati;
	- ricevere e inviare materiale aggiuntivo come slide, appunti e documenti di approfondimento di una lezione;
	- condividere tra compagni materiale, compiti e risorse.
- b. Ogni corso classroom è caratterizzato da un CODICE DI ACCESSO che non va diffuso. Lo stream del corso permette lo scambio di messaggi ma non va considerato una chat privata e perciò vanno evitati commenti non pertinenti; in classroom è possibile condividere foto e video prodotti dagli alunni, tali documenti non vanno diffusi in alcun tipo di social ed usati solo a fini personali; in ciascun corso classroom non va caricato alcun materiale che non venga richiesto dai docenti titolari del corso stesso.

### **Art. 7 – Utilizzo di MEET**

- a. L'utilizzo di Meet ha scopo esclusivamente didattico e il codice / link di accesso è strettamente riservato all'insegnante o agli insegnanti della classe e dell'Istituto: è fatto divieto a ciascuno di condividerlo con soggetti esterni alla classe;
- b. Nel rispetto della normativa vigente sulla privacy, vigente peraltro anche nelle lezioni in presenza, è assolutamente vietato diffondere foto e/o registrazioni relativi al docente e alla sua lezione online: la violazione rientra nelle infrazioni gravi del Regolamento di disciplina ed è una lesione del diritto costituzionale alla riservatezza del diritto all'immagine tutelato dall'art. 10 del Codice Civile. La riproduzione anche solo parziale del sito e/o dei suoi contenuti con qualsiasi mezzo, tecnica e/o strumento e la successiva diffusione al di fuori dell'ambito scolastico è espressamente vietata. **La riproduzione anche solo parziale del sito e/o dei suoi contenuti con qualsiasi mezzo, tecnica e/o strumento e la successiva diffusione al di fuori dell'ambito scolastico è espressamente vietata.**
- c. Meet ha un sistema di controllo molto efficace e puntuale che permette al Gestore della Piattaforma G Suite di verificare quotidianamente gli "accessi alla piattaforma": è possibile monitorare, in tempo reale, le *AV room* (classi virtuali) aperte, l'orario di inizio / termine della sessione, i partecipanti che hanno avuto accesso, il loro orario di accesso / uscita, ecc. La piattaforma è quindi in grado di segnalare tutti gli eventuali abusi occorsi prima, durante, dopo ogni sessione di lavoro.
- d. Gli studenti potranno accedere a Meet solo dopo che il docente avrà fornito loro il codice / link di accesso. Il docente, una volta terminata la sessione, verificherà che tutti gli studenti si siano disconnessi e solo successivamente si scollegherà, a sua volta, da Meet, cliccando sul pulsante del telefono rosso in basso al centro dello schermo.
- e. Solo il docente può invitare altri partecipanti alla sessione, silenziare un partecipante o rimuoverlo dal ruolo di partecipante; qualora un partecipante, per distrazione, dovesse uscire inavvertitamente dalla sessione di lavoro, può rientrare immediatamente riaprendo l'applicazione Meet e digitando le credenziali di accesso.

#### **Art. 8 – Soggetti che possono accedere al servizio in qualità di utenti**

- a. Ogni docente, nell'esercizio e nel rispetto della libertà di insegnamento, utilizzerà̀alcuni degli strumenti messi a disposizione dal fornitore per creare, condividere, verificare e valutare percorsi di apprendimento riferiti alla specifica classe e alla propria disciplina.
- b. Ogni studente sarà̀sollecitato a partecipare alle attività̀che saranno indicate e presentate negli ambienti di lavoro.
- c. L'utilizzo delle piattaforme per la didattica a distanza è un servizio gratuito che la Scuola mette a disposizione degli studenti; si raccomanda a tutti autocontrollo nell'uso degli strumenti, al fine di evitare comportamenti scorretti che verrebbero immediatamente segnalati alla Dirigenza e successivamente sanzionati.
- d. Le credenziali per l'accesso al proprio account di docenti e personale ATA (a tempo determinato e indeterminato) sono fornite dall'Amministratore o da un suo delegato al momento dell'assunzione fino al termine dell'attività lavorativa presso l'Istituto. Il servizio viene disattivato entro 30 giorni dal termine servizio presso l'Istituto da parte del docente o del personale ATA; l'account e i servizi saranno interrotti a partire da tale data e i dati salvati nel Google Drive dell'account saranno eliminati. L'utente può comunque scaricare i propri dati prima del termine del servizio.
- e. Le credenziali per l'accesso degli studenti al proprio account sono inviate all'indirizzo mail dei genitori con una password temporanea da cambiare al primo accesso. I genitori all'atto dell'iscrizione compilano e sottoscrivono il modulo di consenso.
- f. Il servizio è fruibile fino al termine del percorso di studi dell'alunno presso l'Istituto e viene disattivato entro 30 giorni dal termine della frequenza dell'Istituto da parte dell'alunno; l'account e i servizi saranno interrotti a partire da tale data e i dati salvati nel Google Drive dell'account saranno eliminati. L'utente può comunque scaricare i propri dati prima del termine del servizio.

## **Art. 9 – Condizioni e norme di utilizzo**

- a. Per tutti gli utenti l'attivazione del servizio è subordinata all'accettazione esplicita del presente Regolamento.
- b. L'utente può accedere al suo account istituzionale collegandosi a google.it e inserendo:
	- Il nome utente fornito dalla scuola, corrispondente alla casella di posta dell'account (es. per gli studenti: [nome.cognome.s@icmontemarciano.edu.it\)](about:blank)
	- la password fornita inizialmente dall'Amministratore o dai suoi delegati da modificare al primo accesso.
- c. Gli account fanno parte del dominio icmontemarciano.edu.it di cui l'Istituto è proprietario.
- d. L'utente potrà cambiare in ogni momento la password di accesso.
- e. Nel caso di smarrimento della password, l'utente o (un genitore o tutore in caso di account studente) può scrivere una mail rivolgendosi direttamente all'Amministratore o ai suoi delegati all'indirizzo **[assistenzatecnica@icmontemarciano.edu.it](mailto:assistenzatecnica@icmontemarciano.edu.it)**, specificando chiaramente il nome dell'alunno e l'entità del problema riscontrato. La mail va inviata dall'indirizzo di posta elettronica comunicato all'Istituto all'atto dell'iscrizione o della presa di servizio (quello personale dei genitori nel caso di studenti, quello personale in caso di docenti e personale ATA).
- f. Ogni account è strettamente personale. Le credenziali di accesso non possono, per nessun motivo, essere comunicate ad altre persone, né cedute a terzi.
- g. L'Utente accetta pertanto di essere riconosciuto quale autore dei messaggi inviati dal suo account e di essere il ricevente dei messaggi spediti al suo account.
- h. L'utente s'impegna ad utilizzare l'account esclusivamente per le finalità̀ indicate al precedente Art.2e.
- i. I docenti e il personale ATA si impegnano a consultare la propria casella di posta istituzionale a cui saranno inviate circolari e informative.
- j. L'utente s'impegna a non utilizzare il servizio per effettuare azioni e/o comunicazioni che arrechino danni o turbative alla rete o a terzi utenti o che violino le leggi ed i regolamenti d'Istituto vigenti.
- k. L'utente s'impegna a rispettare le regole che disciplinano il comportamento nel rapportarsi con altri utenti e a non ledere i diritti e la dignità̀delle persone.
- l. L'utente s'impegna a non trasmettere o condividere informazioni che possano presentare forme o contenuti di carattere pornografico, osceno, blasfemo, diffamatorio o contrario all'ordine pubblico o alle leggi vigenti in materia civile, penale ed amministrativa.
- m. È vietato immettere in rete materiale che violi diritti d'autore, o altri diritti di proprietà̀ intellettuale o industriale o che costituisca concorrenza sleale.
- n. L'utente s'impegna a non procedere all'invio massivo di mail non richieste (spam).
- o. L'utente s'impegna a non divulgare messaggi di natura ripetitiva ("catene di S. Antonio"), anche quando il contenuto sia volto a segnalare presunti o veri allarmi (esempio: segnalazioni di virus); a fronte di tale evenienza, l'utente è tenuto a segnalarla all'Amministratore o ai suoi delegati.
- p. L'utente s'impegna a non fare pubblicità, a non trasmettere o rendere disponibile attraverso il proprio account qualsiasi tipo di software, prodotto o servizio che violi il presente regolamento o la legge vigente.
- q. L'utente e i genitori nel caso degli studenti minorenni sono responsabili delle azioni compiute tramite il proprio account o quello dei figli e pertanto esonerano l'Istituto da ogni pretesa o azione che dovesse essere rivolta all'Istituto medesimo da qualunque soggetto, in conseguenza di un uso improprio e non conforme al punto e) dell'Art. 2.

#### **Art. 10 - Norme finali**

a. In caso di violazione delle norme stabilite nel presente regolamento, l'Istituto nella persona del suo rappresentante legale, il Dirigente Scolastico, potrà̀sospendere l'account dell'utente o revocarlo definitivamente senza alcun preavviso e senza alcun addebito a suo carico e fatta salva ogni altra azione di rivalsa nei confronti dei responsabili di dette violazioni.

- b. L'Amministratore ha accesso a qualsiasi dato memorizzato negli account creati, inclusa la mail. Pertanto, in caso di attività anomale o segnalazioni relative a presunte violazioni del presente Regolamento, l'Amministratore si riserva la possibilità di controllare il contenuto degli account. Per maggiori informazioni si rinvia al link: <https://support.google.com/accounts/answer/181692?hl=it>
- c. L'Istituto si riserva la facoltà̀ di segnalare alle autorità̀ competenti per gli opportuni accertamenti ed i provvedimenti del caso - le eventuali violazioni alle condizioni di utilizzo indicate nel presente Regolamento, oltre che alle leggi ed ai regolamenti vigenti.
- d. L'account sarà revocato dopo 60 giorni dal termine del percorso di studi presso l'Istituto per gli studenti e del rapporto lavorativo per i docenti assunti a tempo indeterminato e determinato (con termine incarico: giugno). Nel caso di supplenze brevi, l'account sarà invece revocato dopo una settimana dal termine del contratto. Pertanto i suddetti utenti dovranno provvedere a scaricare e salvare dal proprio account i materiali e i file di interesse entro tale periodo.
- e. L'Istituto s'impegna a tutelare i dati forniti dall'utente in applicazione del GDPR (Regolamento Generale sulla Protezione dei Dati), entrato in vigore il 25 maggio 2018 ai soli fini della creazione e mantenimento dell'account.
- f. Il servizio è erogato dal fornitore che applica una politica della gestione della privacy completamente conforme al GDPR; l'utente può̀ conoscere in dettaglio tale politica visitando il sito web del fornitore a questo link: https://cloud.google.com/security/gdpr/?hl=it